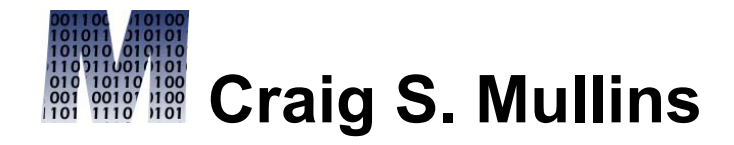

[Return to Home Page](http://www.craigsmullins.com/)

# Vol. 13, No. 3 (February 2007) **From IDUG Solutions Journal...**

# **The Buffer Pool**

**Why Haven't You Started Using Real-Time Statistics?** *By Craig S. Mullins*

To maintain efficient production DB2-based systems, you must periodically monitor the DB2 objects that make up those systems. This type of monitoring is an essential component of postimplementation duties because the production environment is dynamic. Fluctuations in business activity, changes in data access patterns, or lack of attention to administrative needs can cause a system to perform inadequately. An effective strategy for monitoring DB2 objects in the production environment will catch and forestall problems before they affect performance.

One type of DB2 database object monitoring is to query the DB2 Catalog tables. This approach requires regular RUNSTATS executions to keep your statistics up-to-date in the catalog. If you don't do that, then your catalog queries will be returning outdated information about your database objects.

There is, however, a relatively newer feature of DB2 that delivers real time statistics providing up-to-date information about DB2 database objects. This feature is called, appropriately enough, Real Time Statistics, or RTS for short.

There is a general wariness "out there" precluding widespread adoption and implementation of RTS. My very unscientific polling of DB2 user group attendees indicates that only a smattering of DB2 shops are using RTS. This is a shame because RTS delivers autonomic capabilities that help to reduce CPU (by eliminating some RUNSTATS jobs) and more up-to-date administration statistics for scheduling your DB2 utilities.

Perhaps after reading this column you will re-think your stance if yours is one of the shops that has yet to embrace RTS.

#### **Autonomic Statistics**

Real Time Statistics (RTS) is one of the first steps in IBM's grand plans to automate parts of DB2 database administration. Introduced after the general availability of Version 7, but before Version 8, RTS provides functionality that maintains statistics about DB2 databases "on the fly," without having to run a utility program.

Prior to the introduction of RTS, the only way to gather statistics about DB2 database structures was by running the RUNSTATS utility. As I already briefly mentioned, RUNSTATS collects statistical information about DB2 database objects and stores this data in the DB2 Catalog. RTS, on the other hand, runs in the background and automatically updates statistics in two special tables as the data in DB2 databases is modified. Where RUNSTATS is a hands-on administrative process, RTS is handsoff.

Now don't misunderstand; the real time statistics cannot entirely replace RUNSTATS. Although several of the statistics are similar, RTS is **never** used by the optimizer to determine access paths. But RTS can be used by DBAs to better administer DB2 databases.

#### **The RTS Tables**

Although DB2 is always collecting RTS data, nothing is externalized until you set up the RTS database and tables to store the real time statistics. The RTS database is named DSNRTSDB and there is one table space (DSNRTSTS) with two tables:

- SYSIBM.TABLESPACESTATS:--Contains statistics on table spaces and table space partitions
- SYSIBM.INDEXSPACESTATS:--Contains statistics on index spaces and index space partitions

The columns in the SYSIBM.**TABLESPACESTATS** table are outlined in Table 1. And the columns in the SYSIBM.**INDEXSPACESTATS** table are shown in Table 2.

## **Table 1. RTS Columns in SYSIBM.TABLESPACESTATS:**

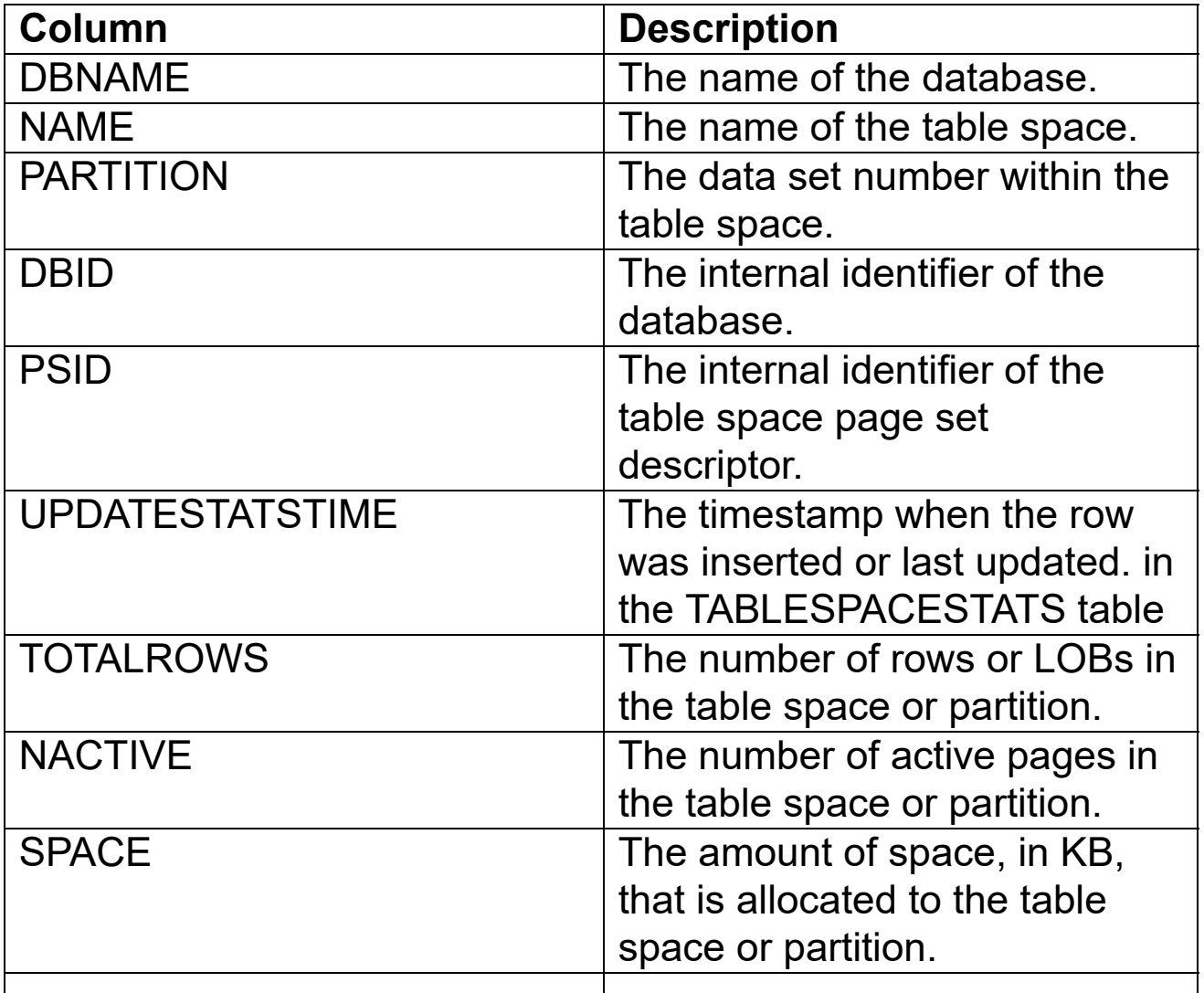

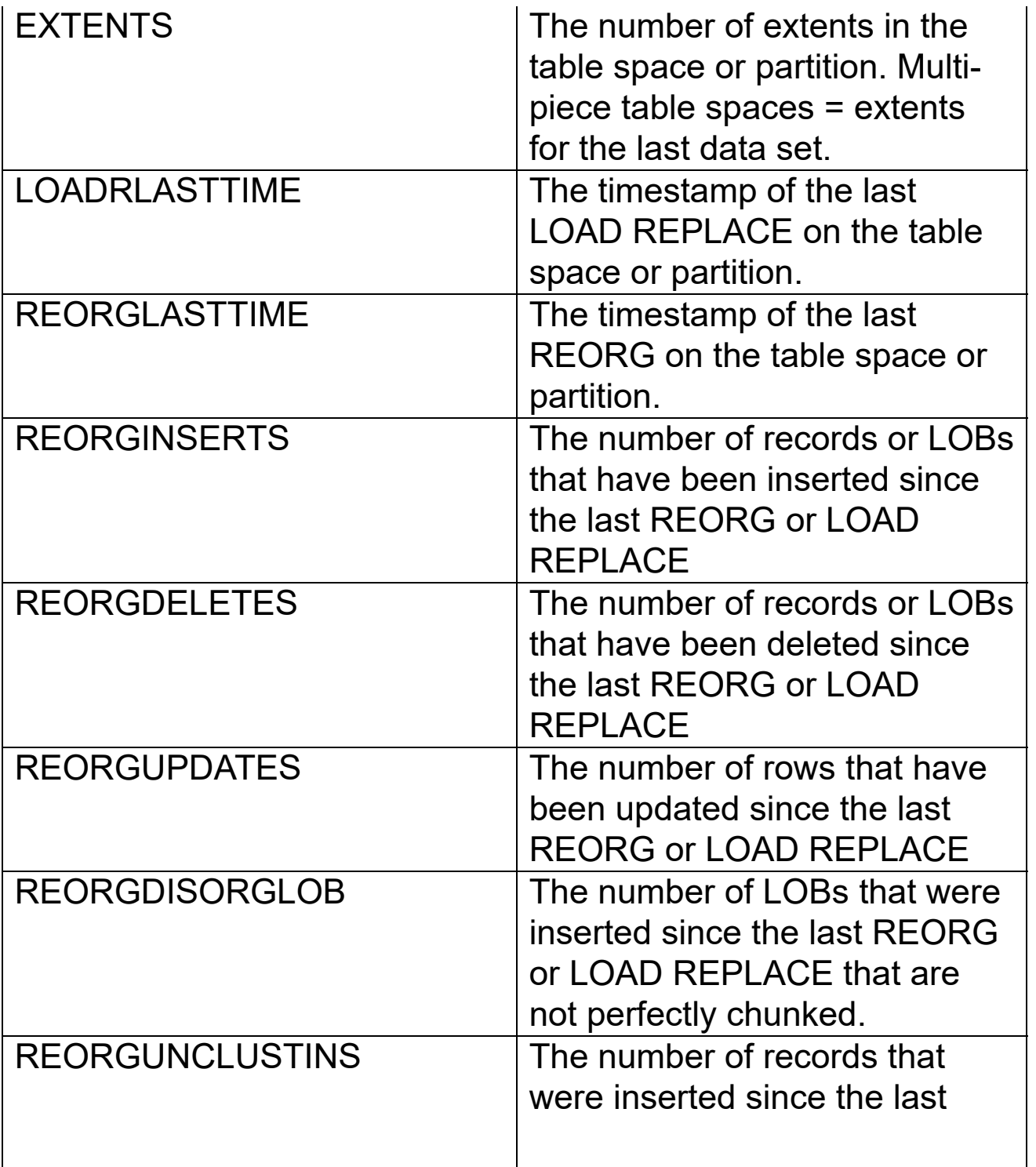

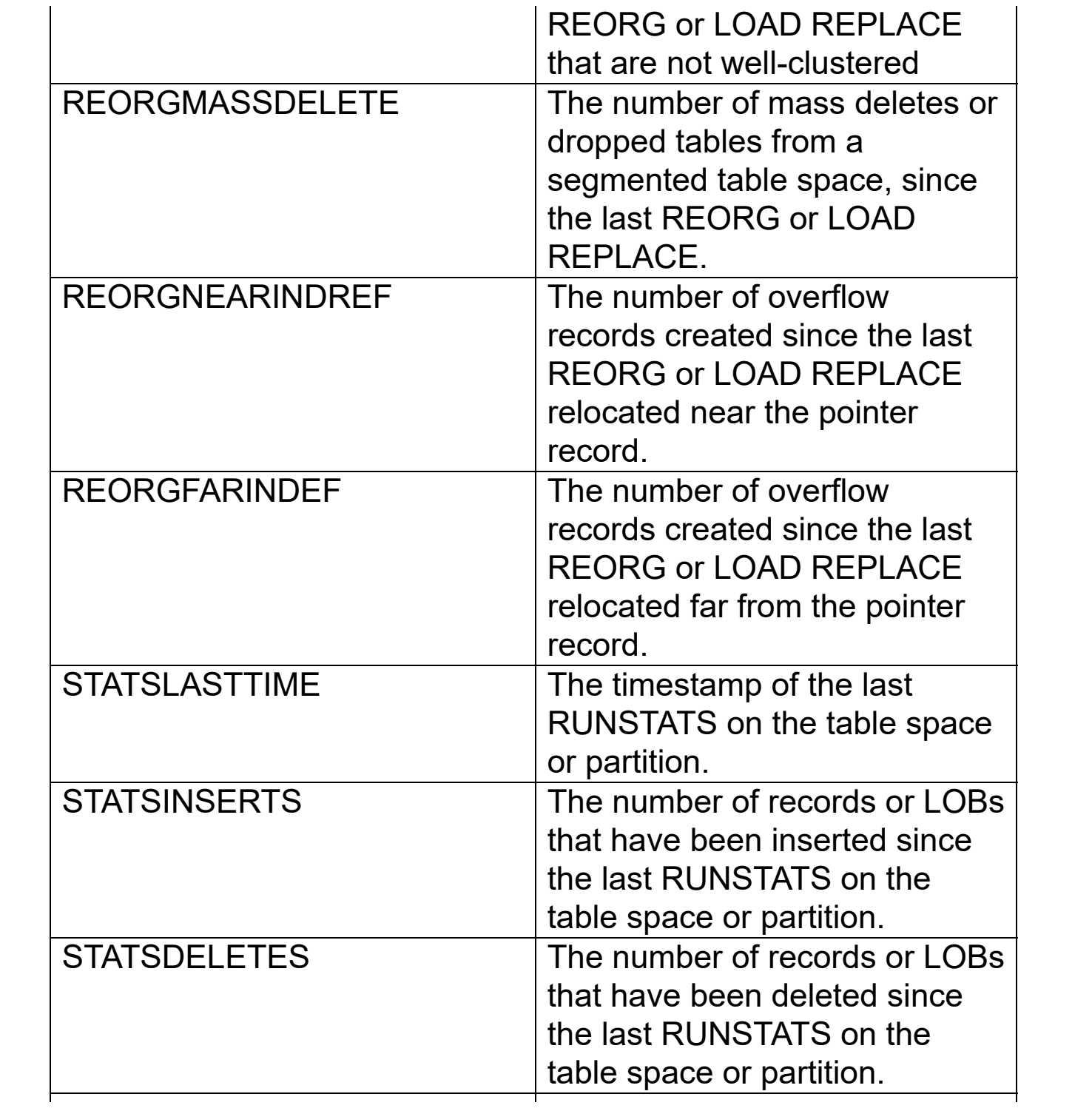

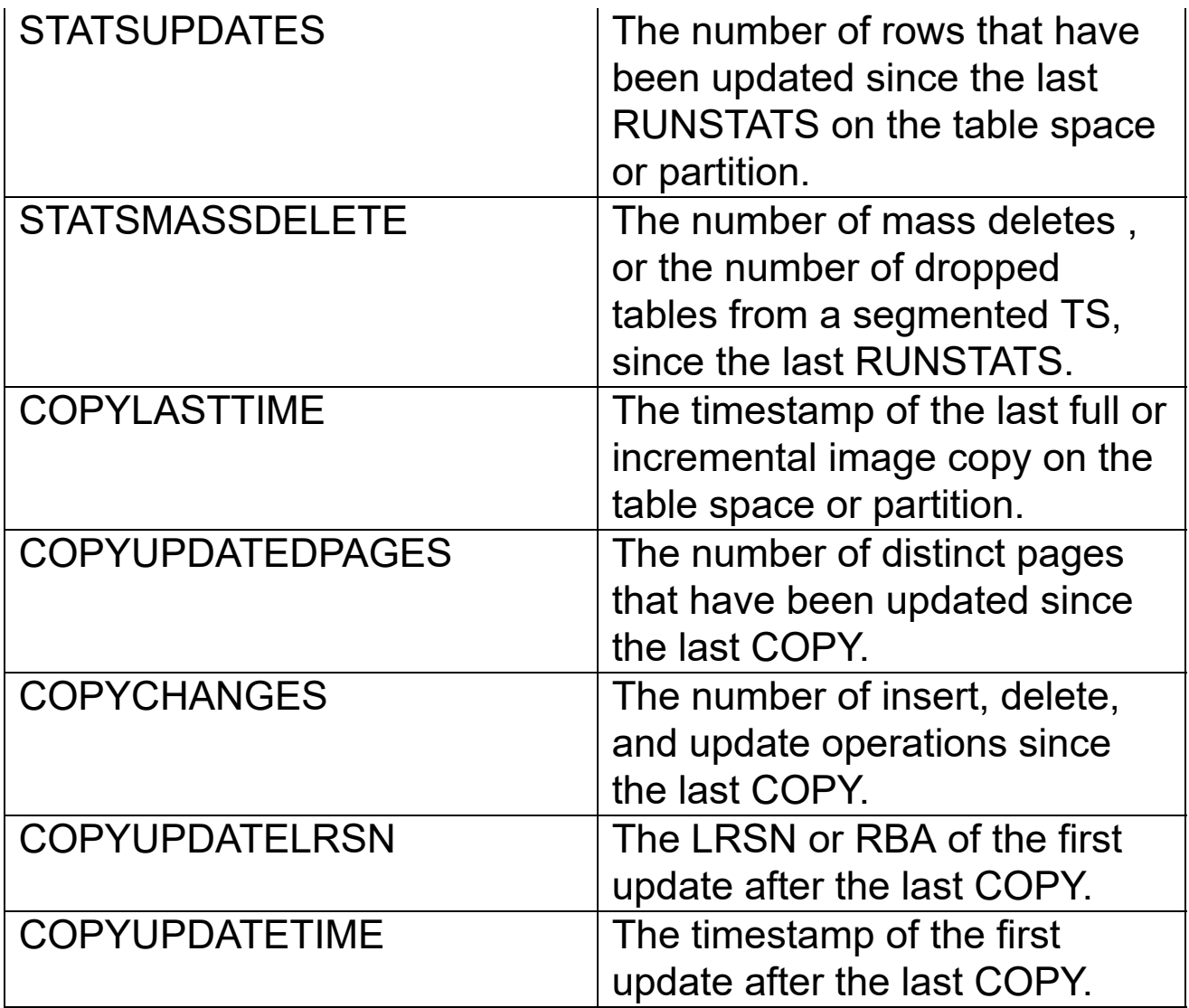

# **Table 2. RTS Columns in SYSIBM.INDEXSPACESTATS:**

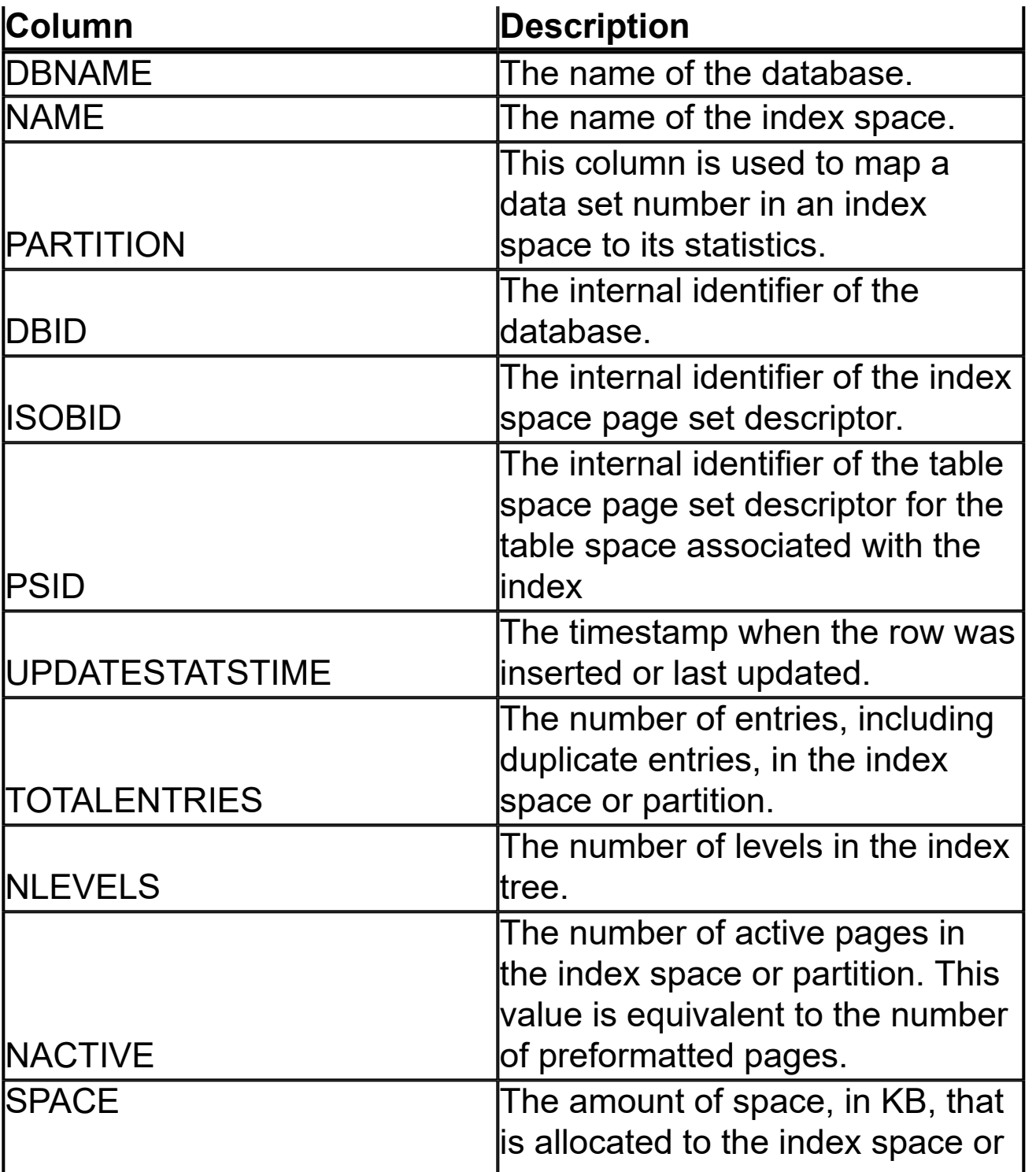

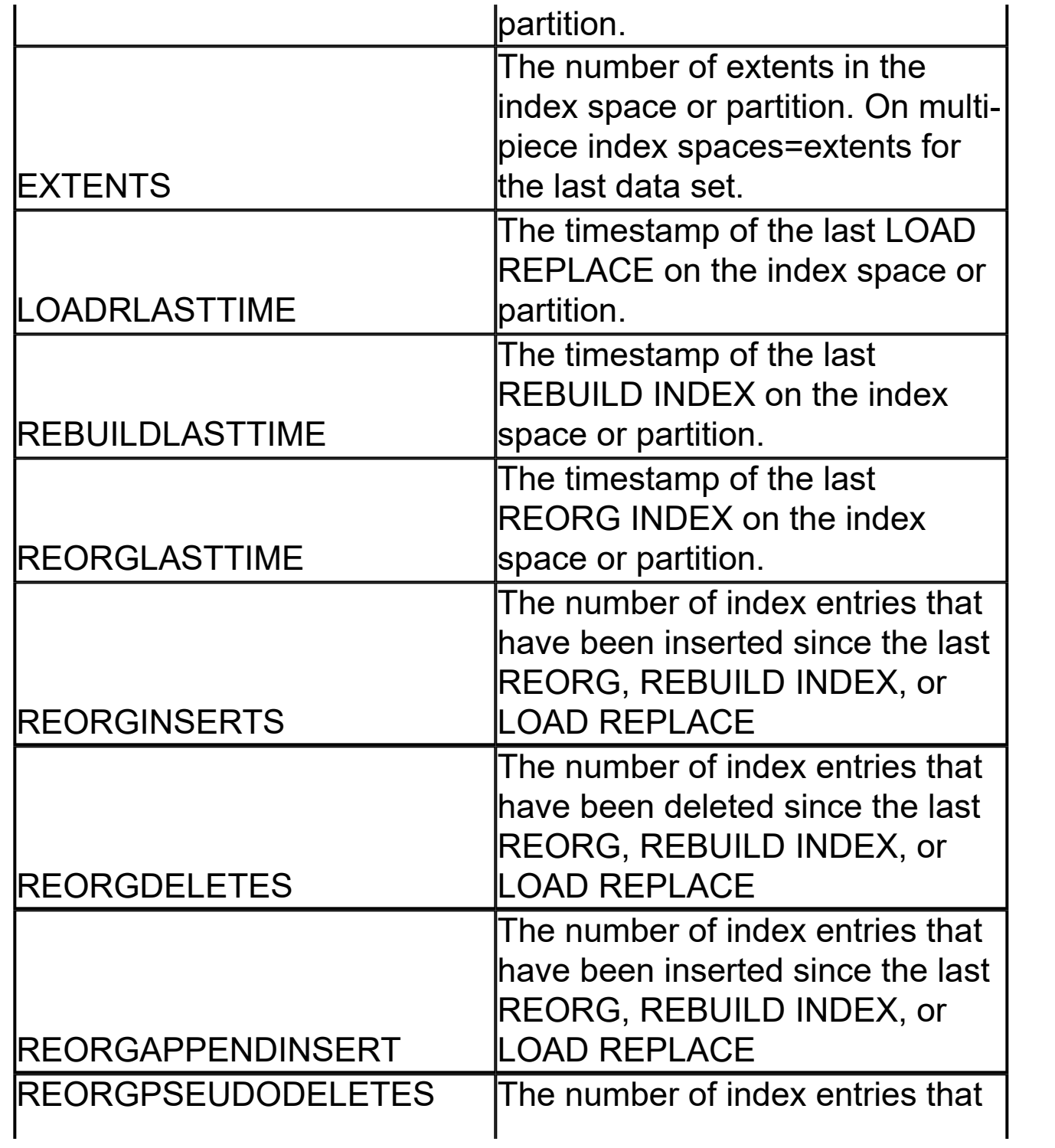

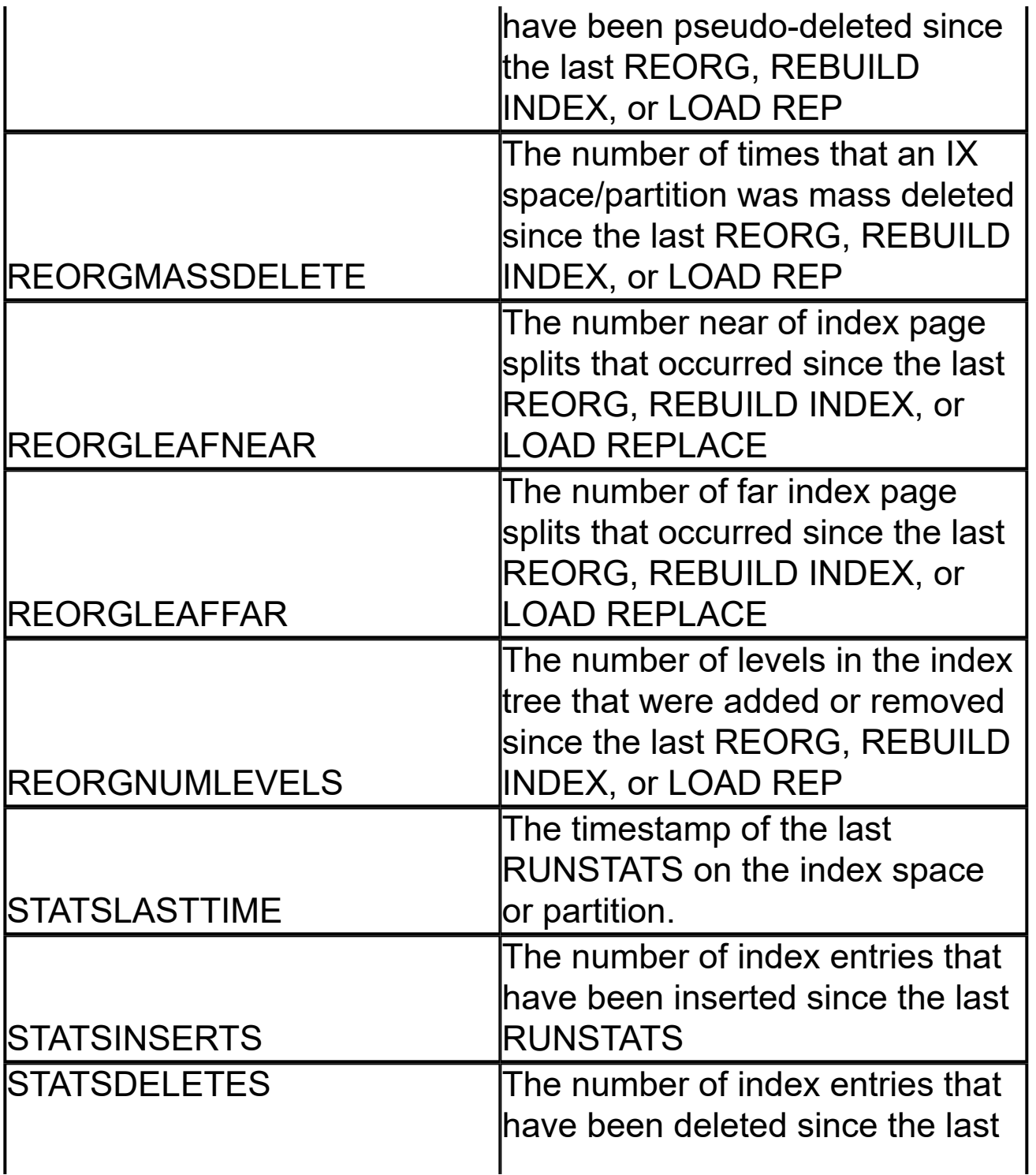

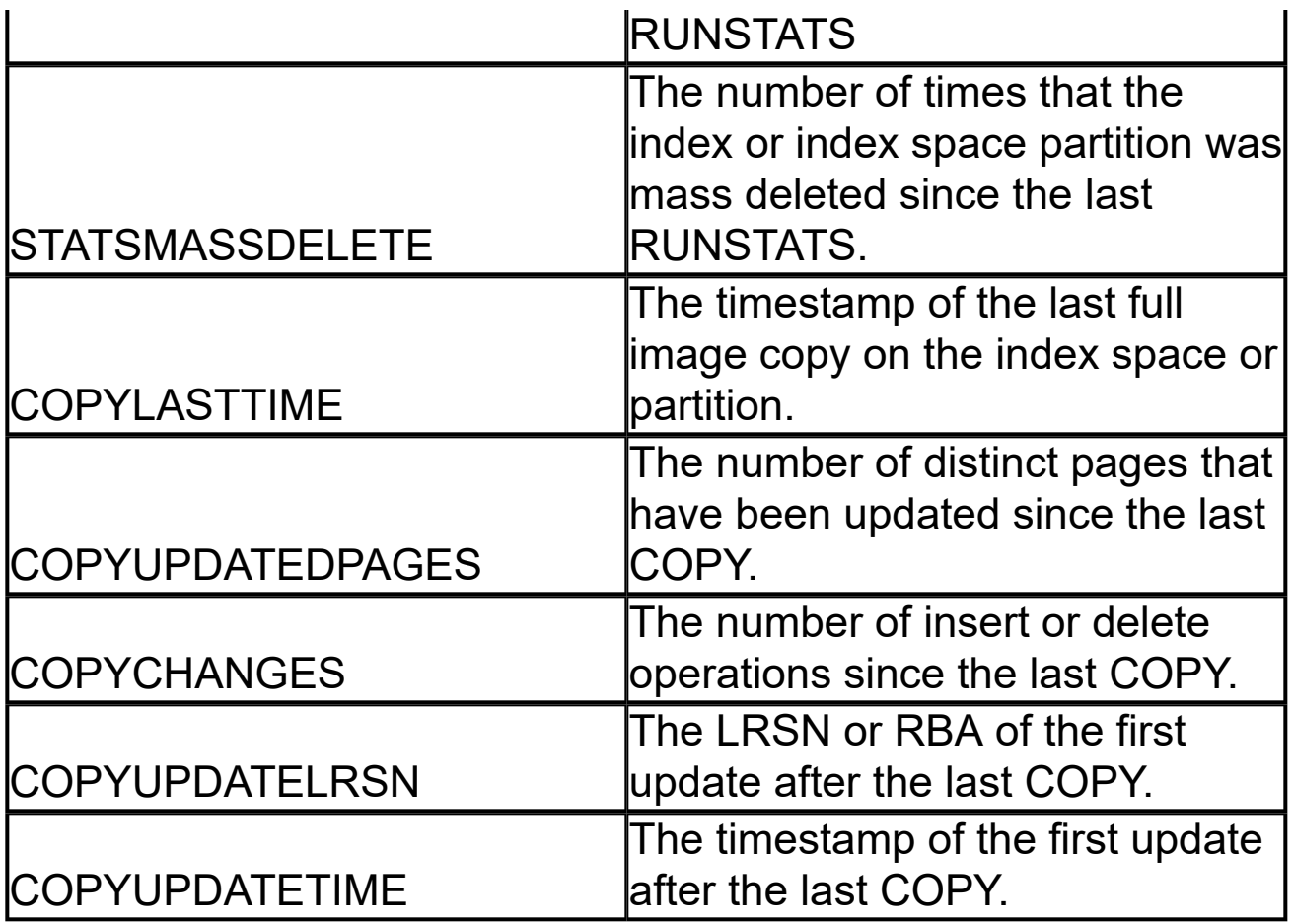

Each table has a unique index defined on it. Both are defined on the DBID, PSID, and PARTITION columns. The indexes names are:

- · SYSIBM.TABLESPACESTATS\_IX
- · SYSIBM.INDEXSPACESTATS\_IX

## **When are Real Time Stats Externalized?**

As soon as RTS is applied (by running the proper version or maintenance level of DB2), DB2 begins to gather real time statistics. However, the RTS tables must exist in order for DB2 to externalize the real time statistics that it gathers.

Once the RTS tables have been created and started, DB2 externalizes real-time statistics to the tables at the following times:

- When the RTS database is stopped, DB2 first externalizes all RTS values from memory into the RTS tables before stopping the database.
- When an individual RTS table space is stopped, DB2 first externalizes all RTS values for that particular table space from memory into the RTS tables before stopping the database. Keep in mind, though, that the default installation uses only a single table space to store both RTS tables.
- When you issue -STOP DB2 MODE(QUIESCE), DB2 first externalizes all RTS values. Of course, if you stop using MODE(FORCE) no RTS values are externalized; instead, they are lost when DB2 comes down.
- As specified by the DSNZPARM STATSINT value. The default is every 30 minutes.
- · During REORG, REBUILD INDEX, COPY, and LOAD REPLACE utility operations DB2 externalizes the appropriate RTS values impacted by running that utility.

#### **RTS Accuracy**

One of the "problems" that you may encounter when embarking on your RTS implementation is the initialization of the columns in the RTS tables. All of the counters and timestamp columns are set to null, so they are basically useless until you initialize them. Oh, DB2 will try to externalize the RTS values based on STATSINT, but consider what will happen.

Let's use the REORGINSERTS column as an example. It should contain the number of INSERTs since the last REORG. So say we have inserted 15 new rows. The STATSINT interval is hit and DB2 goes to externalize the data. It tries to add 15 to REORGINSERTS. But REORGINSERTS is currently NULL, so NULL plus 15 is NULL. Problem, right?

Therefore, for each object for which you want real-time statistics, the IBM DB2 Administration Guide manual directs that we need to run the appropriate utility (REORG, RUNSTATS, LOAD REPLACE, REBUILD INDEX, or COPY) to establish a base value from which

the delta value can be calculated. Of course, this is timeconsuming and potentially disruptive. Another approach is to run RUNSTATS and then use the values from the system catalog to initialize the RTS values. To do this, you would:

- Set all counters to zero
- Set all dates to 0001-01-01-00.00.00.000000
- · Set TOTALROWS and TOTALENTRIES to CARDF

Additionally, in certain situations, the RTS values may not be 100% accurate. Situations that can cause the real time statistics to be off include:

- Sometimes a restarted utility can cause the RTS values to be wrong
- · Utility operations that leave indexes in a restrictive state, such as RECOVER pending (RECP) will cause stats to be inaccurate.
- A DB2 subsystem failure
- A notify failure in a data sharing environment

To fix RTS statistics that are inaccurate, run a REORG, RUNSTATS, or COPY on the objects for which that stats are suspect. Furthermore, if you are using DB2 utilities from a third party vendor other than IBM, be sure that those utilities work with RTS. The third party utilities should be able both to reset the RTS values and use the RTS stats for recommending when to run utilities.

# **Using the Real Time Statistics**

The following RTS guidelines and queries can be used against to help you identify maintenance and administration that needs to be carried out for database objects in your DB2 subsystems.

# **Checking for Activity**

Because real time statistics are updated in an ongoing manner as DB2 operates, you can use them to see if any activity has occurred during a specific timeframe. To determine whether any activity has happened in the past several days for a particular table space or index, use the UPDATESTATSTIME column. Here is an example checking whether any activity has occurred in the past ten days for a table space (just supply the table space name):

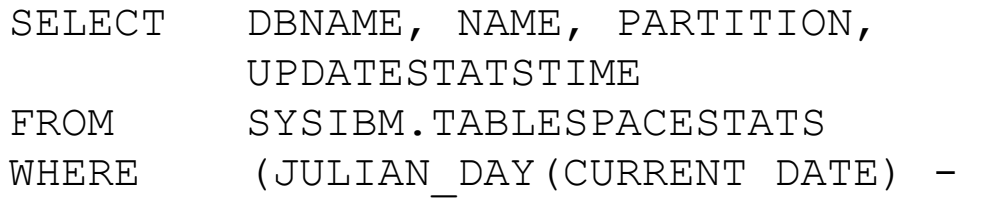

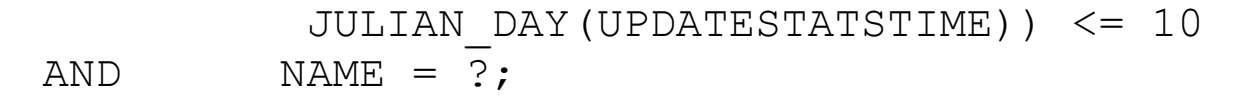

# **Basic Table Space Information**

The RTS tables contain some good basic information about table spaces. The following query can be run to report on the number of rows, active pages, space used, number of extents, and when the COPY, REORG, LOAD REPLACE, and RUNSTATS were last run:

SELECT DBNAME, NAME, PARTITION, TOTALROWS, NACTIVE, SPACE, EXTENTS, UPDATESTATSTIME, STATSLASTTIME, LOADRLASTTIME, REORGLASTTIME, COPYLASTTIME FROM SYSIBM.TABLESPACESTATS ORDER BY DBNAME, NAME, PARTITION;

You can add a WHERE clause to this query to limit the output to only a certain database or for specific table spaces.

Pay particular attention to the timestamps indicating the last time that COPY, REORG, and RUNSTATS were run. If the date is sufficiently old, consider further investigating whether you should take an image copy, reorganize the table space, or run RUNSTATS.

Keep in mind though, that the span of time between utility runs is not the only indicator for when to copy, reorganize, or capture

statistics. For example, RUNSTATS may need to be run only once on static data; similar caveats apply to COPY and REORG when data does not change.

# **Reorganizing Table Spaces**

Statistics that can help determine when to reorganize a table space include: space allocated, extents, number of INSERTs, UPDATEs, and DELETEs since the last REORG or LOAD REPLACE, number of unclustered INSERTs, number of disorganized LOBs, and number of near and far indirect references created since the last REORG.

SELECT DBNAME, NAME, PARTITION, SPACE, EXTENTS, REORGLASTTIME, REORGINSERTS, REORGDELETES, REORGUPDATES, REORGINSERTS+REORGDELETES+REORGUPDATES AS TOTAL CHANGES, REORGDISORGLOB, REORGUNCLUSTINS, REORGMASSDELETE, REORGNEARINDREF, REORGFARINDREF FROM SYSIBM.TABLESPACESTATS ORDER BY DBNAME, NAME, PARTITION;

You might want to add a WHERE clause that limits the table spaces returned to just those that exceed a particular limit. For example:

**Specify Description**

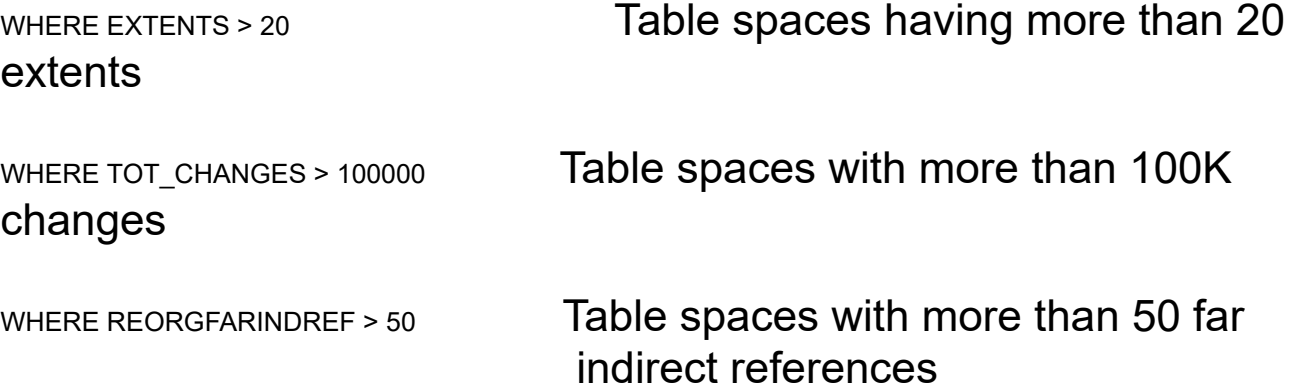

Another way to get more creative with your RTS queries is to build formulas into them to retrieve only those table spaces that need to be reorganized. For example, the following query will return only those table spaces having more than 10% of their rows as near or far indirect references:

```
SELECT DBNAME, NAME, PARTITION, SPACE, EXTENTS
FROM SYSIBM.TABLESPACESTATS
WHERE ( ((REORGNEARINDREF + REORGFARINDREF)
             *100
           )/TOTALROWS
          ) > 10ORDER BY DBNAME, NAME, PARTITION;
```
Of course, you can change the percentage as you wish. After running the query you have a list of table spaces meeting your criteria for reorganization.

# **Examining the Impact of a Program**

You can use the TOTALROWS column of SYSIBM.TABLESPACESTATS to determine how many rows were impacted by a particular program or process. Simply check TOTALROWS for the table space both before and after the process; the difference between the values is the number of rows impacted.

# **When to Run RUNSTATS for a Table Space**

There are also statistics to help in determining when RUNSTATS should be executed. Run the following query to show the number of INSERTs, UPDATEs, and DELETEs since the last RUNSTATS execution:

SELECT DBNAME, NAME, PARTITION, STATSLASTTIME, STATSINSERTS, STATSDELETES, STATSUPDATES, STATSINSERTS+STATSDELETES+STATSUPDATES AS TOTAL CHANGES, STATSMASSDELETE FROM SYSIBM.TABLESPACESTATS ORDER BY DBNAME, NAME, PARTITION;

# **When to Take an Image Copy for a Table Space**

You can issue the following query to report on statistics that will help you to determine whether a COPY is required:

SELECT DBNAME, NAME, PARTITION, COPYLASTTIME, COPYUPDATEDPAGES, COPYCHANGES, COPYUPDATELRSN, COPYUPDATETIME FROM SYSIBM.TABLESPACESTATS ORDER BY DBNAME, NAME, PARTITION;

Basically, as the number of distinct updated pages and changes since the last COPY execution increase, the need to take an image copy increases. A good rule of thumb to follow is when the percentage of updated pages since the last COPY is more than 25% of the active pages, then it is time to COPY the table space. You can add the following WHERE clause to the above query to limit the output to only these table spaces:

# WHERE ((COPYUPDATEDPAGES\*100) / NACTIVE) > 25

#### **Basic Index Space Information**

Do not forget that there are also RTS statistics gathered on indexes. The following query can be run to report on the number of rows, active pages, space used, number of extents, and when the COPY, REORG, LOAD REPLACE, and RUNSTATS were last run:

SELECT DBNAME, INDEXSPACE, PARTITION, TOTALENTRIES, NLEVELS, NACTIVE, SPACE, EXTENTS, UPDATESTATSTIME, LOADRLASTTIME, REBUILDLASTTIME, REORGLASTTIME, STATSLASTTIME, COPYLASTTIME

FROM SYSIBM.INDEXPACESTATS ORDER BY DBNAME, NAME, PARTITION;

#### **Reorganizing Index Spaces**

Just like the table space stats, there are index space statistics that can be used to determine when to reorganize indexes. These statistics include the last time REBUILD, REORG or LOAD REPLACE occurred, as well as statistics showing the number of INSERTs and DELETEs since the last REORG or REBUILD. And RTS does not skimp in the details. You get both real and pseudo DELETEs, as well as both singleton and mass DELETE information. RTS also tracks both the number of index levels and index page split information resulting in near and far indirect references since the last REORG, REBUILD INDEX, or LOAD REPLACE. The following query can be used to return this information:

SELECT DBNAME, NAME, PARTITION, REORGLASTTIME, LOADRLASTTIME, REBUILDLASTTIME, TOTALENTRIES, NACTIVE, SPACE, EXTENTS, NLEVELS, REORGNUMLEVELS, REORGINSERTS, REORGAPPENDINSERT, REORGDELETES, REORGPSEUDODELETES, REORGMASSDELETE, REORGLEAFNAR, REORGLEAFFAR FROM SYSIBM.INDEXPACESTATS ORDER BY DBNAME, NAME, PARTITION;

These statistics can be examined after running jobs or processes that cause heavy data modification.

Pay particular attention to the REORGAPPENDINSERT column. It contains the number of inserts into an index since the last REORG for which the index key was higher than any existing key value. If this column consistently grows, you have identified an object where data is inserted using an ascending key sequence. Think about lowering the free space for such objects because the free space is wasted space if inserts are always done in ascending key sequence.

#### **When to Run RUNSTATS for an Index Space**

RTS provides index space statistics to help determine when to run RUNSTATS similar to the table space statistics. Run the following query to show the number of INSERTs, UPDATEs, and DELETEs since the last RUNSTATS execution:

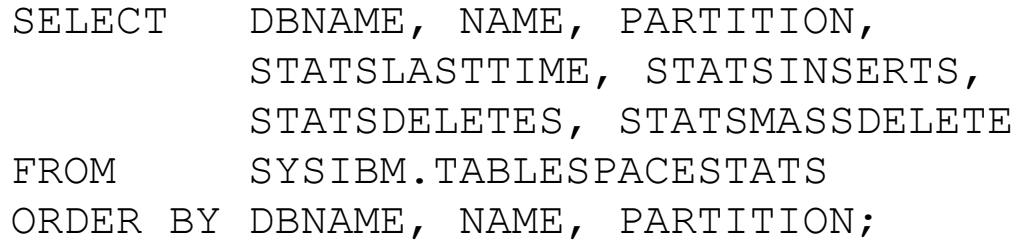

#### **Summary**

Real time statistics can be used to augment your DB2 object monitoring process. Be sure to take advantage of the continuously updated RTS values to improve the administration and performance of your DB2 databases

From *[IDUG Solutions Journal](http://www.idug.org/)*, February 2007.

© 2007 Craig S. Mullins, All rights reserved. [Home.](http://www.craigsmullins.com/)